Муниципальное бюджетное общеобразовательное учреждение «Средняя общеобразовательная школа №15» муниципального образования города Братска

Рассмотрено на заседании ШМО учителей физики, математики, информатики протокол от 30.08.2019. № 1 Руководитель ШМО <u> Нару /О.В.</u> Ларикова/

Утверждено приказ от 31.08. 2019. № 76/6

Директор-MBOУ «СОШ №15» CALL E.M. Попова MSOV.

Рабочая программа курса внеурочной деятельности «Презентация» для учащихся 7 классов

Направление: социальное

Разработала: С.В. Видинеева учитель информатики

2019 год

### **Планируемые результаты освоения курса внеурочной деятельности. Личностные результаты:**

- формирование ответственного отношения к учению, готовности и способности,обучающихся к саморазвитию и самообразованию на основе мотивации к обучению и познанию;
- формирование целостного мировоззрения, соответствующего современному уровню развития науки и общественной практики;
- развитие осознанного и ответственного отношения к собственным поступкам при работе с графической информацией;
- формирование коммуникативной компетентности в процессе образовательной, учебно-исследовательской, творческой и других видов деятельности.

### **Метапредметные результаты:**

- умение самостоятельно определять цели своего обучения, ставить и формулировать для себя новые задачи в учёбе и познавательной деятельности, развивать мотивы и интересы своей познавательной деятельности;
- владение основами самоконтроля, самооценки, принятия решений и осуществления осознанного выбора в учебной и познавательной деятельности;
- умение определять понятия, создавать обобщения, устанавливать аналогии, классифицировать, самостоятельно выбирать основания и критерии для классификации, устанавливать причинно-следственные связи, строить логическое рассуждение, умозаключение (индуктивное, дедуктивное и по аналогии) и делать выводы;
- умение создавать, применять и преобразовывать графические объекты для решения учебных и творческих задач;
- умение осознанно использовать речевые средства в соответствии с задачей коммуникации;
- владение устной и письменной речью.

# **Содержание учебного курса**

## **1. Введение**

Правила поведения в кабинете информатики и техника безопасности при работе с компьютерной техникой, электробезопасность. Требования к организации рабочего места. Санитарно-гигиенические нормы при работе за компьютером. Организация рабочего места.

### **2. Мультимедийные презентации**

Мир мультимедиа. Виды презентаций. Редактор электронных презентаций. Интерфейс программы, структура окна. Знакомство с инструментами создания объектов на слайде, правил работы в среде редактора электронных презентаций. Вставка графики, текста, звука. Преобразование графических объектов и создание на их основе новых объектов с использованием

возможностей меню группировка-разгруппировка,анимирование объектов на слайдах и организация переходов слайдов с использованием различных эффектов их анимации. Создание управляющих кнопок и гиперссылок. Пути перемещения объектов.

## **3. Разработка итогового проекта**

Разработка итогового проекта в виде создания презентации на заданную тему.

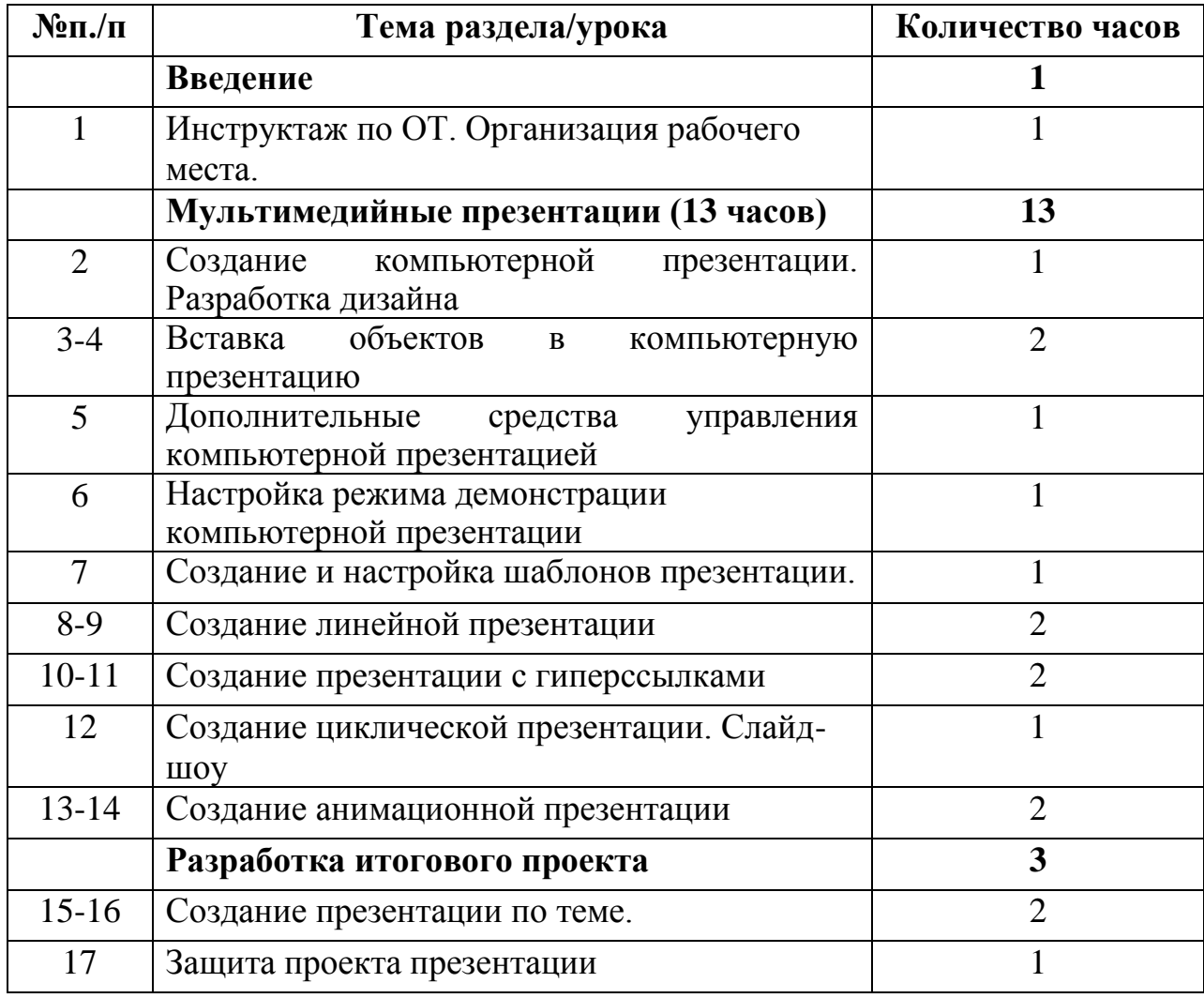

# **Тематическое планирование**

**Лист корректировки рабочей программы.**